## More Sophisticated Behaviour

Technical Support System V3.0

Produced Dr. Siobhán Drohan

by: Mairead Meagher

Based on Ch. 5, Objects First with Java - A Practical Introduction using BlueJ, © David J. Barnes, Michael Kölling

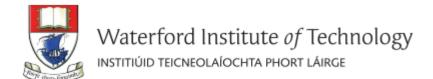

## **Topic List**

- Recap: Technical Support System V2
- Technical Support System V3
  - Overview of the System.
  - Responder class: starting to generate a related response:
    - ArrayList
    - Map and HashMap
  - InputReader class: Tokenizing Strings:
    - Set and HashSet
  - Responder class: finishing the class.
  - SupportSystem class: a small change.

## Technical Support System V2

- A console based, textual dialog system.
- In this version, the system providesd a <u>random</u> response from a list of pre-defined responses e.g.:
  - "That sounds interesting. Tell me more..."
  - "I need a bit more information on that."
  - "Have you checked that you do not have a dll conflict?"
  - "That is explained in the manual. Have you read the manual?"
  - "That's not a bug, it's a feature!"
  - "Could you elaborate on that?"
  - etc.

## Technical Support System V2

```
🥋 Problems 🏿 @ Javadoc 🔼 Declaration 📮 Console 💢
SupportSystem (1) [Java Application] C:\Program Files\Java\jre1.8.0_60\bin\javaw.exe (25 Jan 2016, 13:44:01)
Welcome to the DodgySoft Technical Support System.
Please tell us about your problem. We will assist you
with any problem you might have. Please type 'bye'
to exit our system.
> my computer is broken
No other customer has ever complained about this before.
What is your system configuration?
> windows
That sounds odd. Could you describe that problem in more detail?
> it won't boot up
That sounds odd. Could you describe that problem in more detail?
> I get the blue screen of death
I need a bit more information on that.
> it's blue
That sounds interesting. Tell me more...
> really blue
That's not a bug, it's a feature!
```

## Class Diagram V2

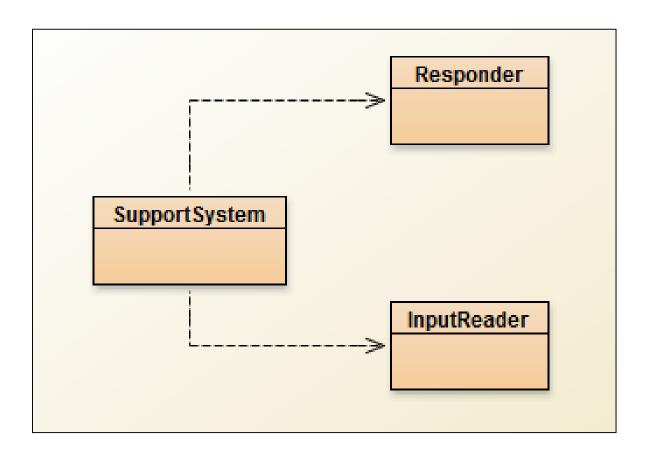

## **Topic List**

- Recap: Technical Support System V2
- Technical Support System V3
  - Overview of the System.
  - Responder class: starting to generate a related response:
    - ArrayList
    - Map and HashMap
  - InputReader class: Tokenizing Strings:
    - Set and HashSet
  - Responder class: finishing the class.
  - SupportSystem class: a small change.

## Technical Support System V3

A console based, textual dialog system.

 Based on the user input, the system provides a context-sensitive, generated response from a list of pre-defined responses. If the system cannot find a suitable generated response, it returns a random one.

## Technical Support System V3

```
🥋 Problems 🏿 @ Javadoc 📵 Declaration 📮 Console 💢
SupportSystem (2) [Java Application] C:\Program Files\Java\jre1.8.0_60\bin\javaw.exe (1 Feb 2016, 10:00:13)
Welcome to the DodgySoft Technical Support System.
Please tell us about your problem. We will assist you
with any problem you might have. Please type 'bye'
to exit our system.
> My computer crashes when I boot it up
Well, it never crashes on our system. It must have something
to do with your system. Tell me more about your configuration.
> It is also very slow
I think this has to do with your hardware. Upgrading your processor
should solve all performance problems. Have you got a problem with
our software?
> It is running windows 10
This is a known bug to do with the Windows operating system. Please
report it to Microsoft. There is nothing we can do about this.
> HELP!
That's not a bug, it's a feature!
> HELP!
Have you checked that you do not have a dll conflict?
> HELP!
Your description is a bit wishy-washy. Have you got an expert
there with you who could describe this more precisely?
```

## **Topic List**

- Recap: Technical Support System V2
- Technical Support System V3
  - Overview of the System.
  - Responder class: starting to generate a related response:
    - ArrayList
    - Map and HashMap
  - InputReader class: Tokenizing Strings:
    - Set and HashSet
  - Responder class: finishing the class.
  - SupportSystem class: a small change.

#### How do we influence the generated response?

 What if we had a set of words that are likely to occur in a typical question?

 What if we then associated these words with particular responses?

 Then, if the input from the user contains one of our known words, generate a related response!

## ArrayList

Can we use an ArrayList for this purpose?

Will it let us store "key=value" pairs?

No! We need a different data structure.

A Map will store "key=value" pairs though!

#### Collection Interface Concrete Implementation Classes Class Мар Set List Ordered Sorted HashMap Х No No Hashtable Х No No By natural order or Χ TreeMap Sorted custom comparison rules By insertion order or LinkedHashMap Χ NO last access order HashSet Х No No By natural order or TreeSet Х Sorted custom comparison rules LinkedHashSet Х By insertion order No ArrayList Х By index No Χ Vector By index No Х By index No LinkedList PriorityQueue By to-do order Sorted

## **Topic List**

- Recap: Technical Support System V2
- Technical Support System V3
  - Overview of the System.
  - Responder class: starting to generate a related response:
    - ArrayList
    - Map and HashMap
  - InputReader class: Tokenizing Strings:
    - Set and HashSet
  - Responder class: finishing the class.
  - SupportSystem class: a small change.

## Maps

- Maps are collections that contain pairs of values.
- Pairs consist of a <u>key</u> and a <u>value</u>.
- Lookup works by supplying a key, and retrieving a value.

 An example: a telephone book...use the name to look up a phone number.

## Using maps

A map with Strings as keys and values.

| :Hash              | <u> Мар</u>       |  |
|--------------------|-------------------|--|
| "Charles Nguyen"   | "(531) 9392 4587" |  |
| "Lisa Jones"       | "(402) 4536 4674" |  |
| "William H. Smith" | "(998) 5488 0123" |  |
|                    |                   |  |

## ArrayList Vs Map

 In an ArrayList each entry stores one object whereas in a Map, each entry has a pair of objects (key=value).

 In ArrayList, you use an integer index to look up the object, whereas in a Map, you use the key object to look up the value object.

## More on Map

- Looking up a value associated with a key is easy!
- However, reverse lookup (finding a key for a value) is not so easy.
- Ideal for one-way lookup using the key.

 A map cannot contain duplicate keys; each key can map to at most one value.

We will use the HashMap class.

## HashMap Methods

java.util

#### Class HashMap<K,V>

| Method Summary                          |                                                                                                    |
|-----------------------------------------|----------------------------------------------------------------------------------------------------|
| Methods                                 |                                                                                                    |
| Modifier and Type                       | Method and Description                                                                                                    |
| void                                    | clear() Removes all of the mappings from this map.                                                                            |
| 0bject                                  | clone() Returns a shallow copy of this HashMap instance: the keys and values themselves are not cloned.                       |
| boolean                                 | containsKey(Object key) Returns true if this map contains a mapping for the specified key.                                    |
| boolean                                 | containsValue(Object value)  Returns true if this map maps one or more keys to the specified value.                           |
| Set <map.entry<k,v>&gt;</map.entry<k,v> | entrySet()  Returns a Set view of the mappings contained in this map                                                          |
| V                                       | get(Object key)  Returns the value to which the specified key is mapped, or null if this map contains no mapping for the key. |
| boolean                                 | isEmpty() Returns true if this map contains no key-value mappings.                                                            |
| Set <k></k>                             | keySet() Returns a Set view of the keys contained in this map.                                                                |
| V                                       | <pre>put(K key, V value) Associates the specified value with the specified key in this map.</pre>                             |
| void                                    | <pre>putAll(Map<? extends K,? extends V> m) Copies all of the mappings from the specified map to this map.</pre>              |
| V                                       | remove(Object key) Removes the mapping for the specified key from this map if present.                                        |
| int                                     | size() Returns the number of key-value mappings in this map.                                                                  |
| Collection <v></v>                      | values() Returns a Collection view of the values contained in this map.                                                       |

## Using HashMap

```
HashMap <String, String> phoneBook = new HashMap<String, String>();
phoneBook.put("Charles Nguyen", "(531) 9392 4587");
phoneBook.put("Lisa Jones", "(402) 4536 4674");
phoneBook.put("William H. Smith", "(998) 5488 0123");
String phoneNumber = phoneBook.get("Lisa Jones");
System.out.println(phoneNumber);
```

## HashMap in Tech Support System V3

In the Responder class, we will now use HashMap to store "Key-Value" pairs for context-sensitive responses e.g.

| Key         | Value                                                                                                    |
|-------------|----------------------------------------------------------------------------------------------------|
| windows     | This is a known bug to do with the Windows operating system. Please report it to Microsoft. There is nothing we can do about this.                    |
| slow        | I think this has to do with your hardware. Upgrading your processor should solve all performance problems. Have you got a problem with our software?  |
| bug         | Well, you know, all software has some bugs. But our software engineers are working very hard to fix them. Can you describe the problem a bit further? |
| performance | Performance was quite adequate in all our tests. Are you running any other processes in the background?                                               |

## HashMap in Tech Support System V3

responseMap.put("crashes", "Well, it never crashes on our system. It must have something\n" + "to do with your system. Tell me more about your configuration.");

- Whenever someone enters the word "crashes", we can look up and print the attached response.
- Lets look at the HashMap code in the Responder class!

```
import java.util.HashMap;
import java.util.ArrayList;
import java.util.Random;
public class Responder
  // Used to map key words to responses.
  private HashMap<String, String> responseMap;
  // Default responses to use if we don't recognise a word.
  private ArrayList<String> defaultResponses;
  private Random randomGenerator;
 public Responder()
    responseMap = new HashMap<String, String>();
    fillResponseMap();
    defaultResponses = new ArrayList<String>();
    fillDefaultResponses();
    randomGenerator = new Random();
```

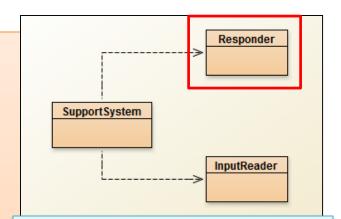

V3.0 Responder changes (in red)

#### V3.0 Responder changes (in red)

```
private void fillDefaultResponses() {
  defaultResponses.add("That sounds odd. Could you describe that problem in more detail?");
  defaultResponses.add("No other customer has ever complained about this before. \n" +
                 "What is your system configuration?");
  defaultResponses.add("That sounds interesting. Tell me more...");
  defaultResponses.add("I need a bit more information on that.");
  defaultResponses.add("Have you checked that you do not have a dll conflict?");
  defaultResponses.add("That is explained in the manual. Have you read the manual?");
  defaultResponses.add("Your description is a bit wishy-washy. Have you got an expert\n" +
                 "there with you who could describe this more precisely?");
  defaultResponses.add("That's not a bug, it's a feature!");
  defaultResponses.add("Could you elaborate on that?");
private String pickDefaultResponse()
  // Pick a random number for the index in the default response list.
  // The number will be between 0 (inclusive) and the size of the list (exclusive).
  int index = randomGenerator.nextInt(defaultResponses.size());
  return defaultResponses.get(index);
```

```
private void fillResponseMap()
  responseMap.put("crash",
           "Well, it never crashes on our system. It must have something\n" +
           "to do with your system. Tell me more about your configuration.");
  responseMap.put("crashes",
           "Well, it never crashes on our system. It must have something\n" +
           "to do with your system. Tell me more about your configuration.");
  responseMap.put("slow",
           "I think this has to do with your hardware. Upgrading your processor\n" +
           "should solve all performance problems. Have you got a problem with\n" +
           "our software?");
  responseMap.put("performance",
           "Performance was guite adequate in all our tests. Are you running\n" +
           "any other processes in the background?");
  responseMap.put("bug",
           "Well, you know, all software has some bugs. But our software engineers\n" +
           "are working very hard to fix them. Can you describe the problem a bit\n" +
           "further?");
  responseMap.put("buggy",
           "Well, you know, all software has some bugs. But our software engineers\n" +
           "are working very hard to fix them. Can you describe the problem a bit\n" +
           "further?");
  responseMap.put("windows",
           "This is a known bug to do with the Windows operating system. Please\n" +
           "report it to Microsoft. There is nothing we can do about this.");
  // and so on...
```

## **Topic List**

- Recap: Technical Support System V2
- Technical Support System V3
  - Overview of the System.
  - Responder class: starting to generate a related response:
    - ArrayList
    - Map and HashMap
  - InputReader class: Tokenizing Strings:
    - Set and HashSet
  - Responder class: finishing the class.
  - SupportSystem class: a small change.

## **Tokenizing Strings**

- We have a HashMap containing a series words with appropriate responses.
- Now we need to search the String of words the user entered on the console to see if they typed in any of the words stored in the HashMap.
- We need to "split" the String of words entered by the user into individual words and store them in a collection (e.g. Array) → Tokenizing Strings.
- We need a new data structure for this type of data.

### Set

 A Set is a collection that stores each individual element <u>at most once</u> (i.e. unique elements).

It does not maintain any specific order.

 The coding for Set is very similar to ArrayList coding.

## Using sets

```
import java.util.HashSet;
import java.util.Iterator;
HashSet<String> mySet = new HashSet<String>();
                                           Compare this
mySet.add("one");
                                            to ArrayList
mySet.add("two");
                                               code!
mySet.add("three");
Iterator<String> it = mySet.iterator();
while(it.hasNext()) {
    call it.next() to get the next object
    do something with that object
```

#### What is the Difference between Set and List?

#### List (e.g. ArrayList):

- keeps all elements entered in the desired order,
- provides access to elements by index
- can contain the same element multiple times.

#### Set (e.g. HashSet):

- does not maintain any specific order
- ensures each element is in the set at most once (entering an element a second time has no effect).

## Returning to Tokenizing Strings

InputReader class

```
//V2 Code
import java.util.Scanner;
public class InputReader{
  Scanner input;
  public InputReader(){
    input = new Scanner(System.in);
  * Read a line of text from standard input (the text terminal),
  * and return it as a String.
  * @return A String typed by the user.
  public String getInput() {
     System.out.print(">"); // print prompt
     String inputLine = input.nextLine().trim().toLowerCase();
     return inputLine;
```

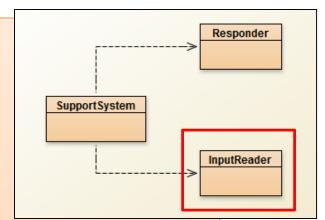

This class will be changed to split the input into a primitive array of Strings.

```
//V3 Code
import java.util.Scanner;
public class InputReader{
   Scanner input;
   public InputReader(){
    input = new Scanner(System.in);
   public HashSet<String> getInput()
     System.out.print(">"); // print prompt
     String inputLine = input.nextLine().trim().toLowerCase();
     String[] wordArray = inputLine.split(" "); // split at spaces
     // add words from array into hashset
     HashSet<String> words = new HashSet<String>();
     for(String word : wordArray) {
       words.add(word);
     return words;
```

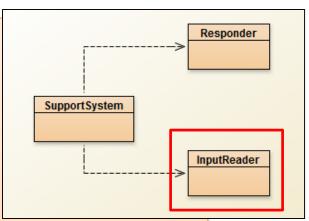

Changes for V3

## **Topic List**

- Recap: Technical Support System V2
- Technical Support System V3
  - Overview of the System.
  - Responder class: starting to generate a related response:
    - ArrayList
    - Map and HashMap
  - InputReader class: Tokenizing Strings:
    - Set and HashSet
  - Responder class: finishing the class.
  - SupportSystem class: a small change.

```
import java.util.HashMap;
import java.util.HashSet;
import java.util.ArrayList;
import java.util.Iterator;
import java.util.Random;
public class Responder
  // Used to map key words to responses.
  private HashMap<String, String> responseMap;
  // Default responses to use if we don't recognise a word.
  private ArrayList<String> defaultResponses;
  private Random randomGenerator;
 public Responder()
    responseMap = new HashMap<String, String>();
    fillResponseMap();
    defaultResponses = new ArrayList<String>();
    fillDefaultResponses();
    randomGenerator = new Random();
```

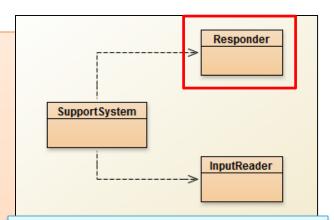

V3.0 Responder

MORE changes (in red)
to handle a HashSet of
Strings passed into the
generateResponse
method.

```
SupportSystem InputReader
```

```
public String generateResponse(HashSet<String> words)
{
    Iterator<String> it = words.iterator();
    while(it.hasNext()) {
        String word = it.next();
        String response = responseMap.get(word);
        if(response != null) {
            return response;
        }
    }
    // If we get here, none of the words from the input lift in the input lift in t
```

V3.0 Responder

MORE changes (in red)
to handle a HashSet of
Strings passed into the
generateResponse
method.

```
// If we get here, none of the words from the input line were recognized. 
// In this case we pick one of our default responses (what we say when 
// we cannot think of anything else to say...) 
return pickDefaultResponse();
```

## **Topic List**

- Recap: Technical Support System V2
- Technical Support System V3
  - Overview of the System.
  - Responder class: starting to generate a related response:
    - ArrayList
    - Map and HashMap
  - InputReader class: Tokenizing Strings:
    - Set and HashSet
  - Responder class: finishing the class.
  - SupportSystem class: a small change.

```
//V2 code
public class SupportSystem
  private InputReader reader;
  private Responder responder;
  public SupportSystem() {
     reader = new InputReader();
     responder = new Responder();
  public static void main(String[] argvs){
     SupportSystem app = new SupportSystem();
     app.start();
  public void start(){
     printWelcome();
     String input = reader.getInput();
     while(! input.startsWith("bye")) {
        String response = responder.generateResponse();
        System.out.println(response);
        input = reader.getInput();
     printGoodbye();
```

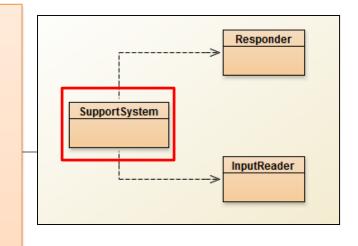

Slight change
will be made in
this class,
mainly in the
start() method.

```
//V3 code
public class SupportSystem
  private InputReader reader;
  private Responder responder;
  public SupportSystem() {
     reader = new InputReader();
     responder = new Responder();
  public static void main(String[] argvs){
     SupportSystem app = new SupportSystem();
     app.startSupport();
public void startSupport(){
    printWelcome();
    HashSet<String> input = reader.getInput();
    while(!input.contains("bye")) {
         String response = responder.generateResponse(input);
         System.out.println(response);
         input = reader.getInput();
    printGoodbye();
```

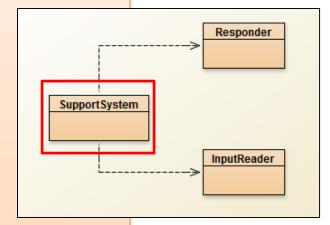

Use the HashSet and add the relevant import statements at the top!

# Any Questions?

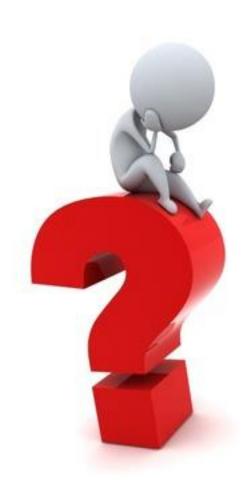

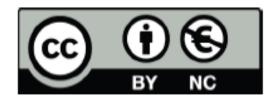

Except where otherwise noted, this content is licensed under a Creative Commons
Attribution-NonCommercial 3.0 License.

For more information, please see http:// creativecommons.org/licenses/by-nc/3.0/